**Humberto Galiza**  *Network Development Engineer ..::.. [humbertogaliza@gmail.com](mailto:humbertogaliza@gmail.com)*

AONOG/AOPF 2021 - Tutorial session 1 - 26th Nov 2021

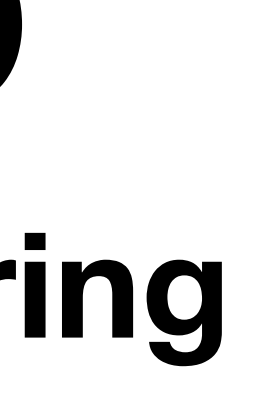

## **BGP Workshop How to configure BGP for peering**

## **Disclaimer Legal & Acknowledgments**

- This presentation is intended for educational purposes only and do not replace independent professional judgment.
- Opinions expressed are solely my **own** and **do not** express the views, opinions, products or technologies of **my current or past employers**.
- The information being shared in the presentation haven't hammered any NDAs.
- All the references mentioned are public information and can be found on the Internet or as form of Academic Papers and/or IETF Request For Comments (RFCs).
- Some of the slides used in this presentation belong to or were adapted from Philip Smith's BGP4ALL/NSRC material [1] as well as APNIC BGP training [2], and both are under Creative Commons 4.0 license.
	- A huge thanks to the original creators for their contributions to the Internet community!

### **Agenda What to expect?**

- Background & Motivation: who wants to peer with whom?
- Peering Requirements
- Configuration Recommendations & Best practices

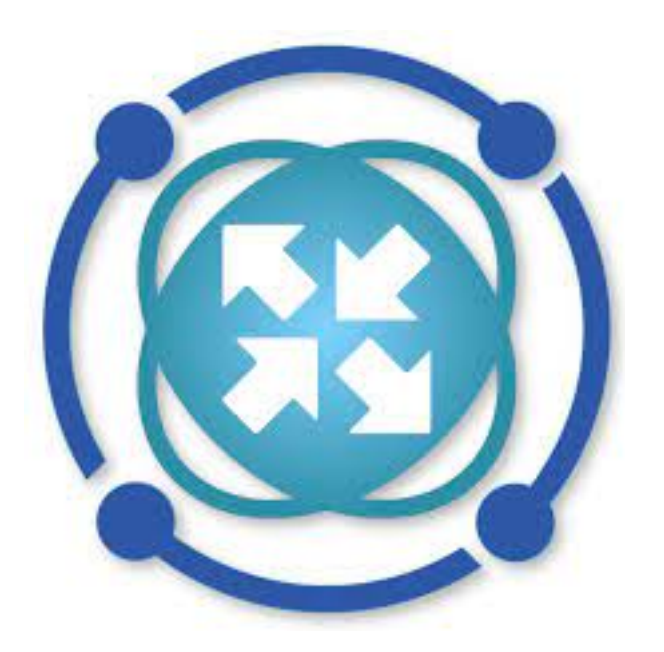

# **Brasil Peering Forum**

**O Brasil Peering Forum** é um NOG (Network Operators Group) onde vários profissionais trabalham com o objetivo de fazer uma Internet

<https://wiki.brasilpeeringforum.org>

# Brasileira melhor.

**Maior** e **melhor** repositório de artigos técnicos das áreas de redes & Internet. Visite, contribua, participe!

## **Motivation Who wants to peer with whom?**

- The multi-national content providers (Twitter, Google, Facebook, etc)
- The multi-national "cloud" providers (AWS, GCP, Azure, etc)
- Private cross connects (e.g.: PNI)
- Internet Exchange Points (IXPs)

**Today, the vast majority of content and resources consumed by endusers is available by peering:** 

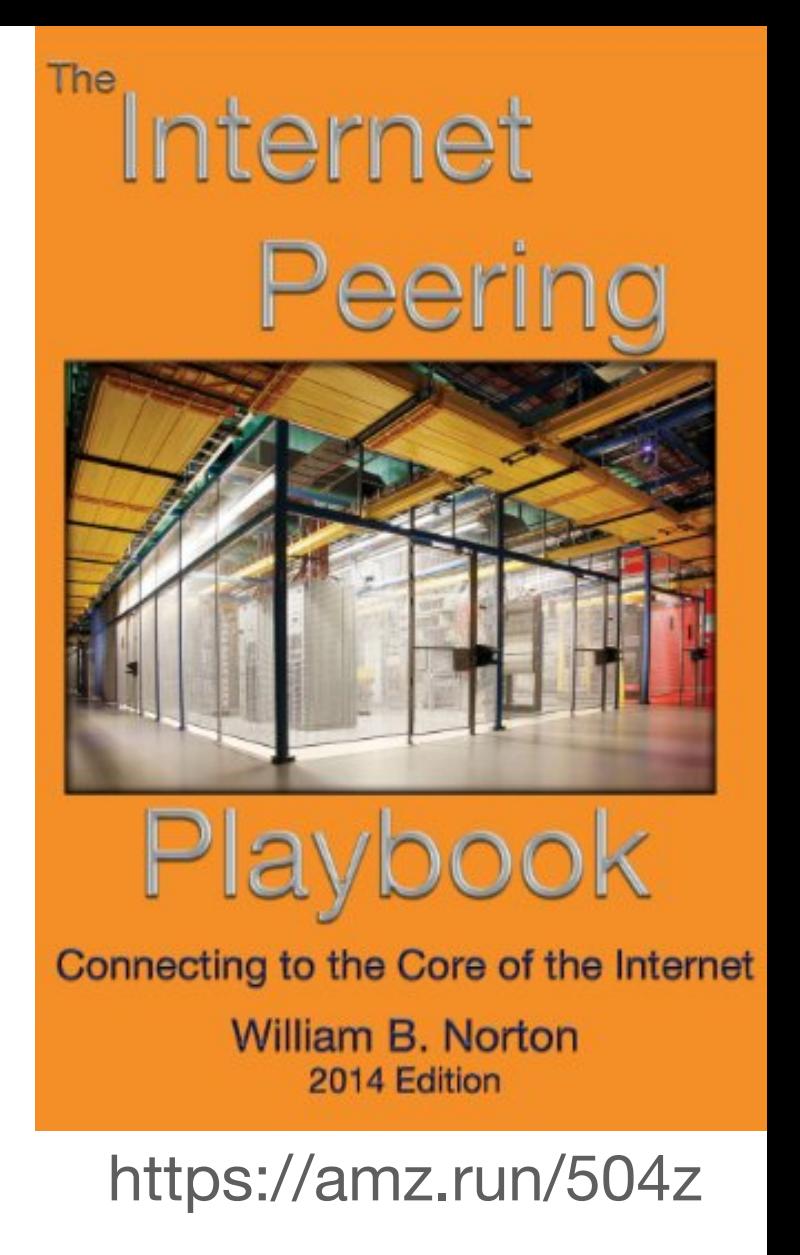

**Network Operators Goal** 

**Minimise the cost of operating the business** 

#### **Transit**

• ISP has to pay for circuit (international or domestic) and data (usually

- per Mbps)
- 
- 

• Repeat for each transit provider

• Significant cost of being a service provider

#### **Peering**

- 
- No need to pay for data
- 

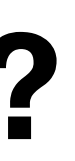

• ISP shares circuit cost with peer (private) or runs circuit to public peering point (one off cost)

• Reduces transit data volume, therefore reducing cost

## **Peering 101 [1] Foundations: Border Gateway Protocol**

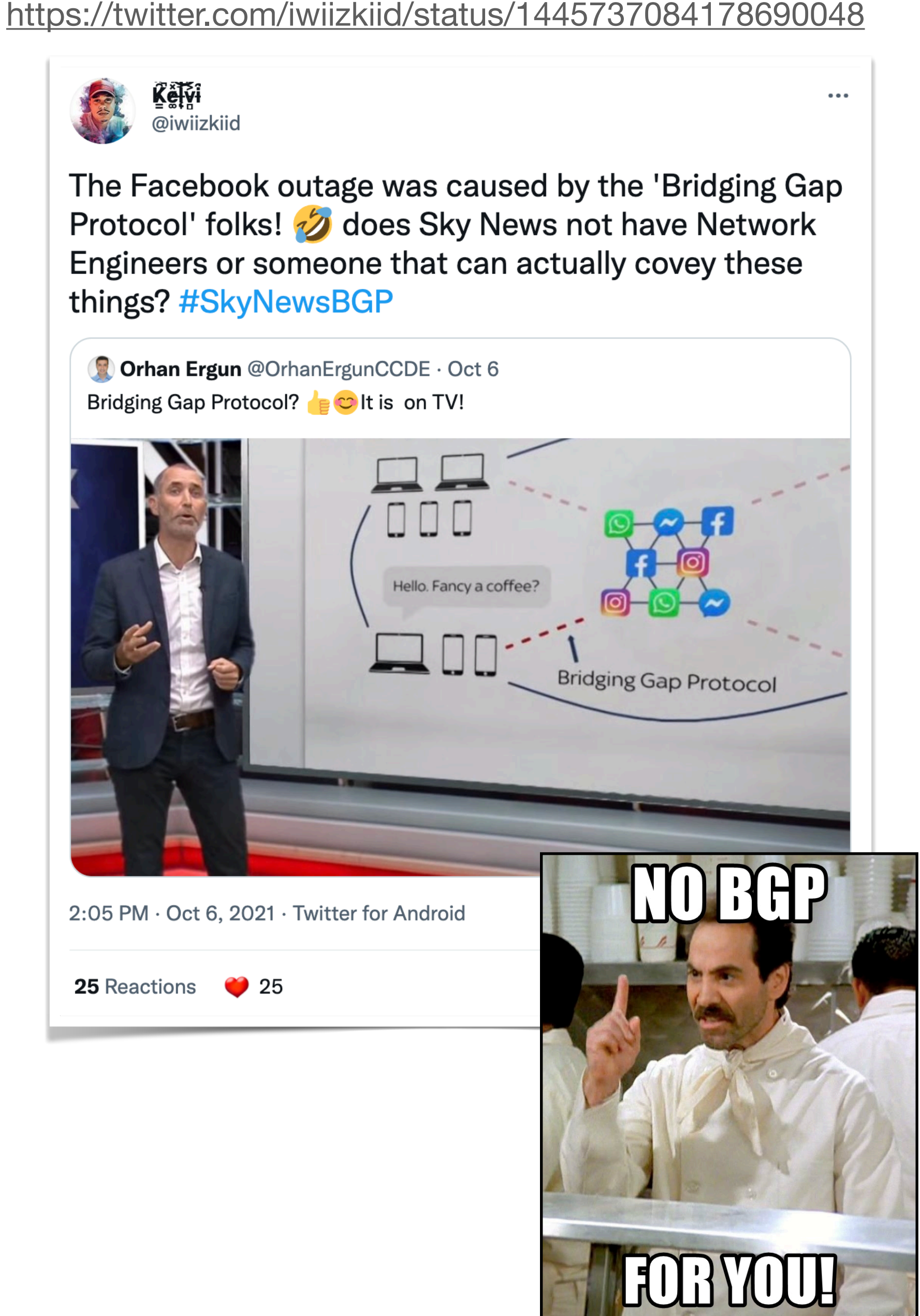

#### **BGP (RFC 4271) is quite literally the protocol that makes the Internet work**

- The Internet is essentially a set of interconnected **Autonomous System**'s **(AS)**.
- A unique **ASN** (AS number) is allocated to each AS for use in BGP routing.

• Internet Exchange Point, where providers meet and freely decide who they will interconnect with

A **peer** is another AS with which the local network has agreed to exchange locally sourced routes and traffic

#### **Private peer**

• Private link between two providers for the purpose of interconnecting

#### **Public peer**

#### **• Recommendation: peer as much as possible!**

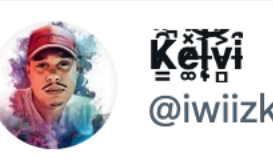

# **Peering 101 [2]**

### **By interconnection type**

#### **Private Network Interconnection - PNI**

• Where two network operators agree to interconnect their networks, and exchange their respective routes, for the purpose of ensuring their customers can reach each other directly over the peering link

Where two operators agree to exchange traffic charges for a peering relationship

#### **Settlement Free Interconnection - SFI**

- No traffic charges
- The most common form of peering

• Takes place at Internet Exchange Points, where operators all peer with each other via a Route Server

• Very similar to Private Peering, but usually takes place at a public peering point (IXP)

- Where operators are forced to peer with each other as condition of IXP membership
- Strongly discouraged: Has no record of **SUCCESS**

### **Paid Peering**

### **Multilateral Peering Exchange (MLPE)**

#### **Bi-lateral Peering**

#### **Mandatory Multilateral Peering**

### **By agreement type**

# **Peering 101 [3]**

### **By policy**

#### **Open Peering**

- Where an ISP publicly states that they will peer with all parties who approach them for peering
- Commonly found at IXPs where ISP participates via the Route Server

- Where an ISP's peering policy depends on the nature of the operator who requests peering with them
- At IXPs, operator will not peer with RS but will only peer bilaterally

#### **Selective Peering**

Where an ISP decides who its peering partners are, and is generally not approachable to considering peering opportunities

• All operators who are considering peering or are peering must be in the PeeringDB to enhance their peering opportunities

#### **Restrictive Peering**

- Global Peering Forum (GPF) (for North American peering)
- The African Peering & Interconnection Forum [www.afpif.org](http://www.afpif.org)
- Many countries now have their own Peering Fora (e.g., ngPIF)

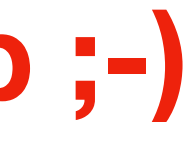

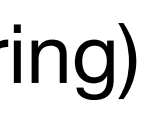

**The Peering Database documents ISPs/OTTs peering policies** 

• **<https://www.peeringdb.com>**

#### **All AS operators should register in the PeeringDB**

#### **Participation in peering fora is encouraged too**

### **At the end, it is all about relationship ;-)**

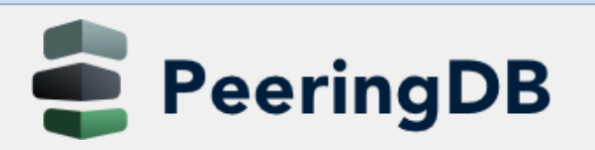

Search here for a network, IX, or facility.

**Advanced Search** 

#### Angola IXP

Orga<br>Also

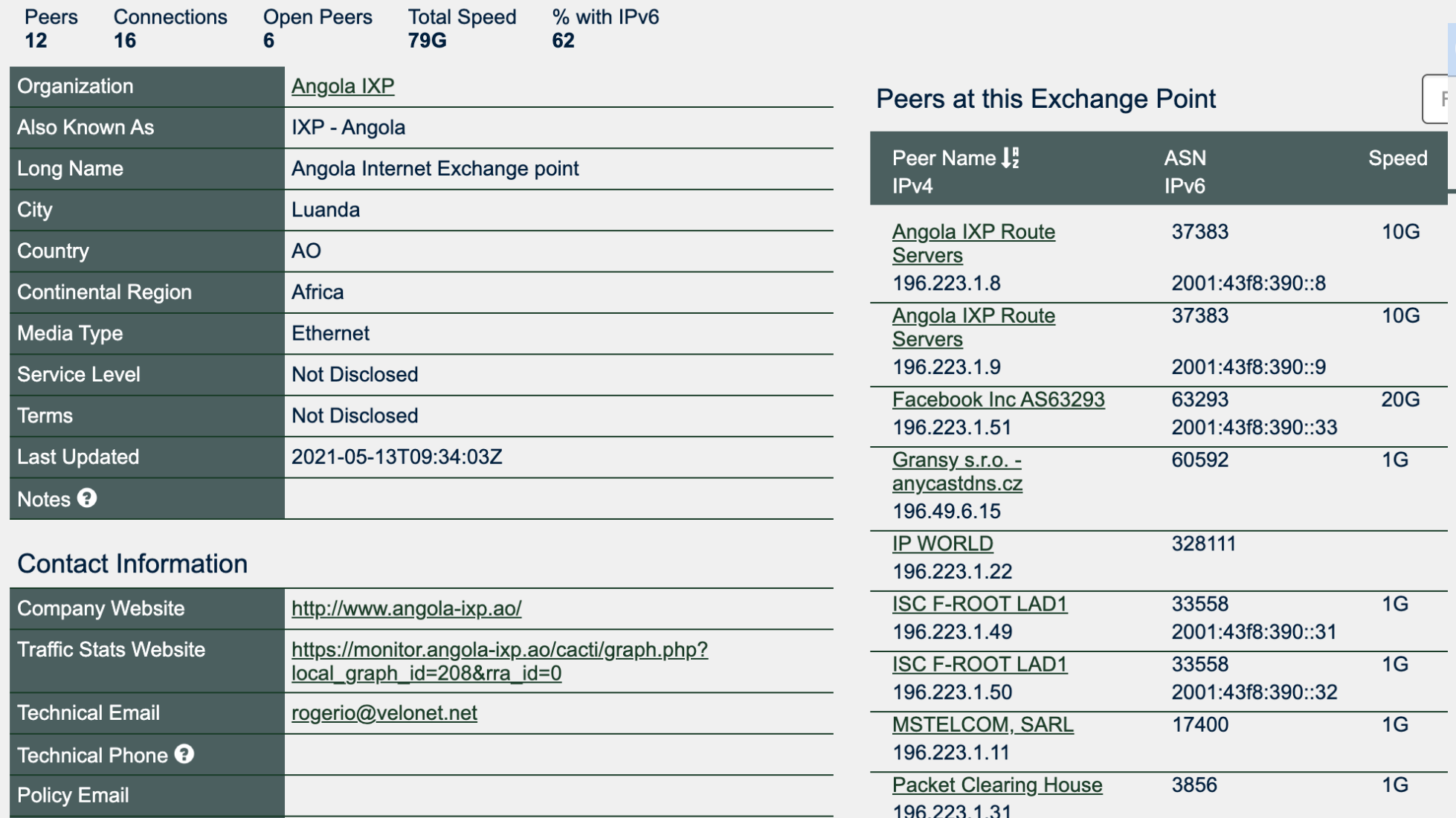

#### Con **College**

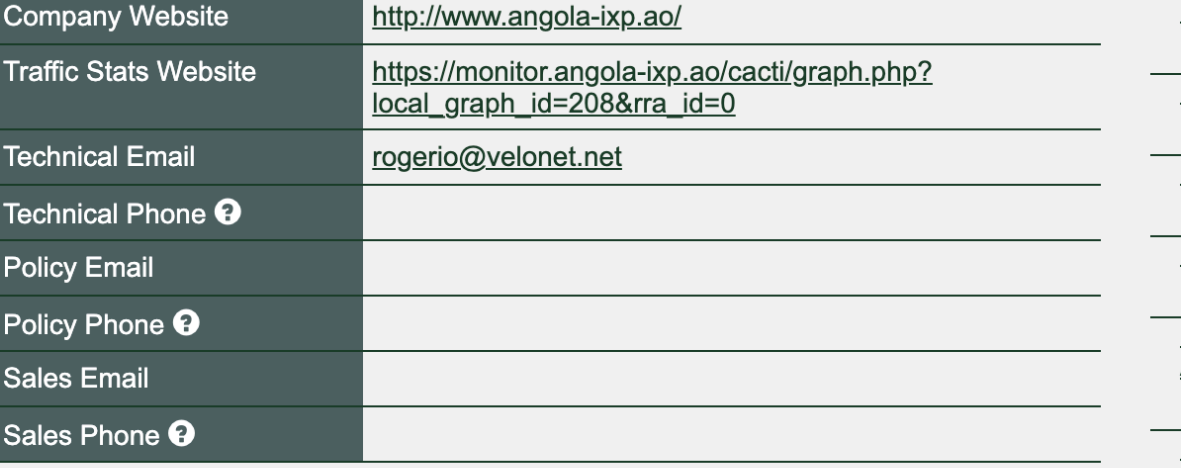

#### Packet Clearing House<br>AS42  $\overline{42}$ 196.223.1.30 Paratus Africa 33763  $0.001.100.000...1 -$

 $\overline{1G}$ 

 $10G$ 

#### LAN

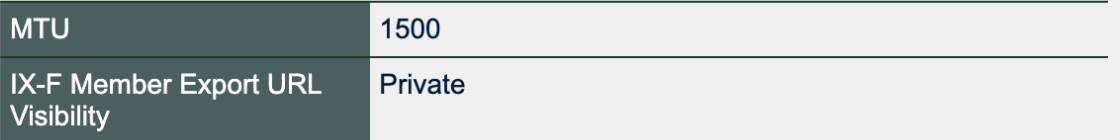

peeringdb.com/ix/1007

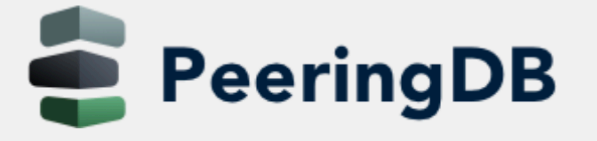

Search here for a network, IX, or facility.

**Advanced Search** 

#### angonix

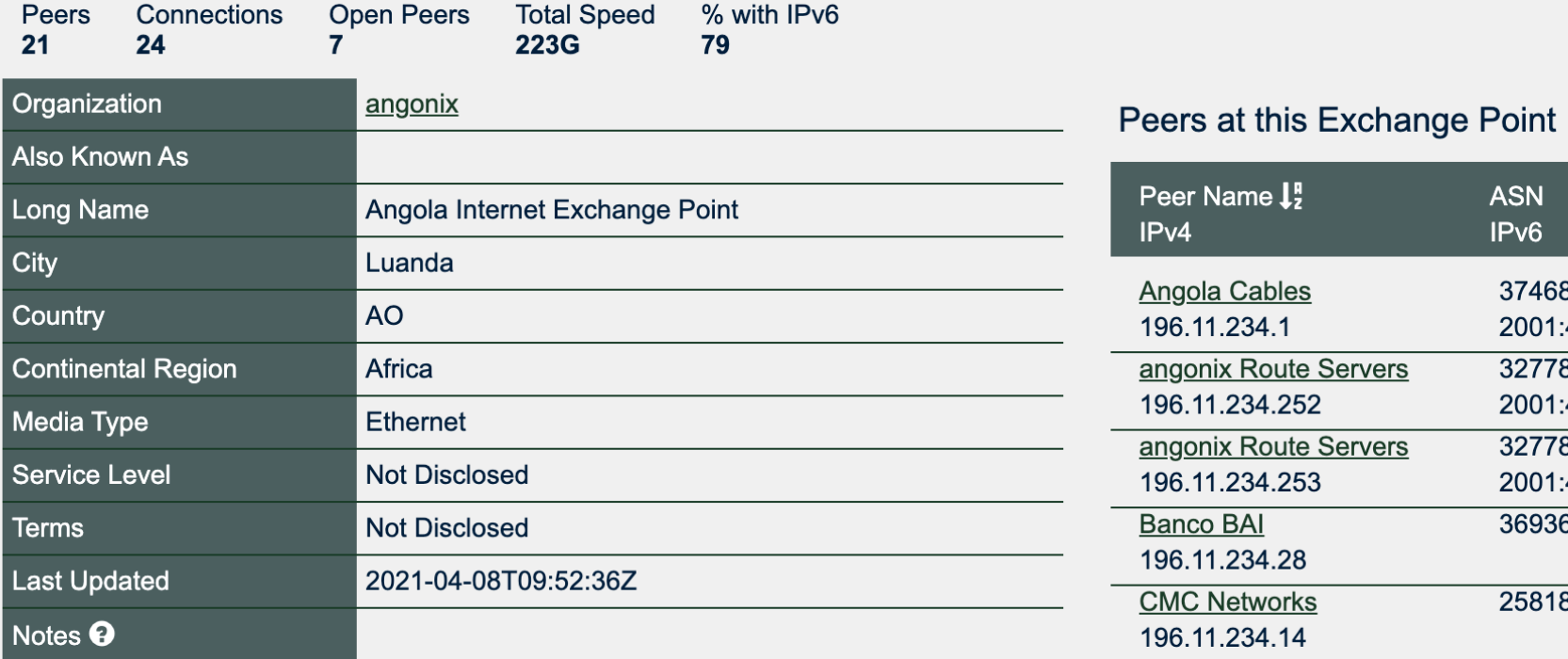

#### **Contact Information**

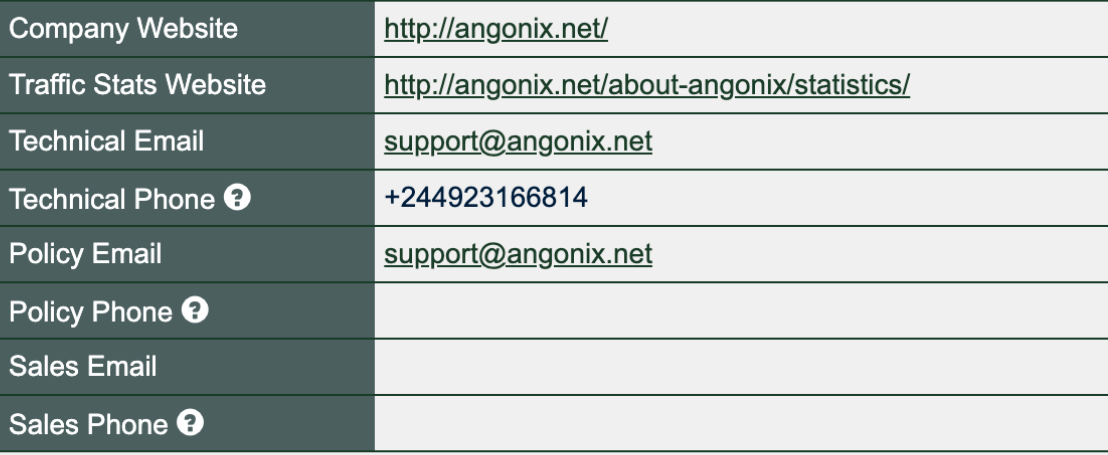

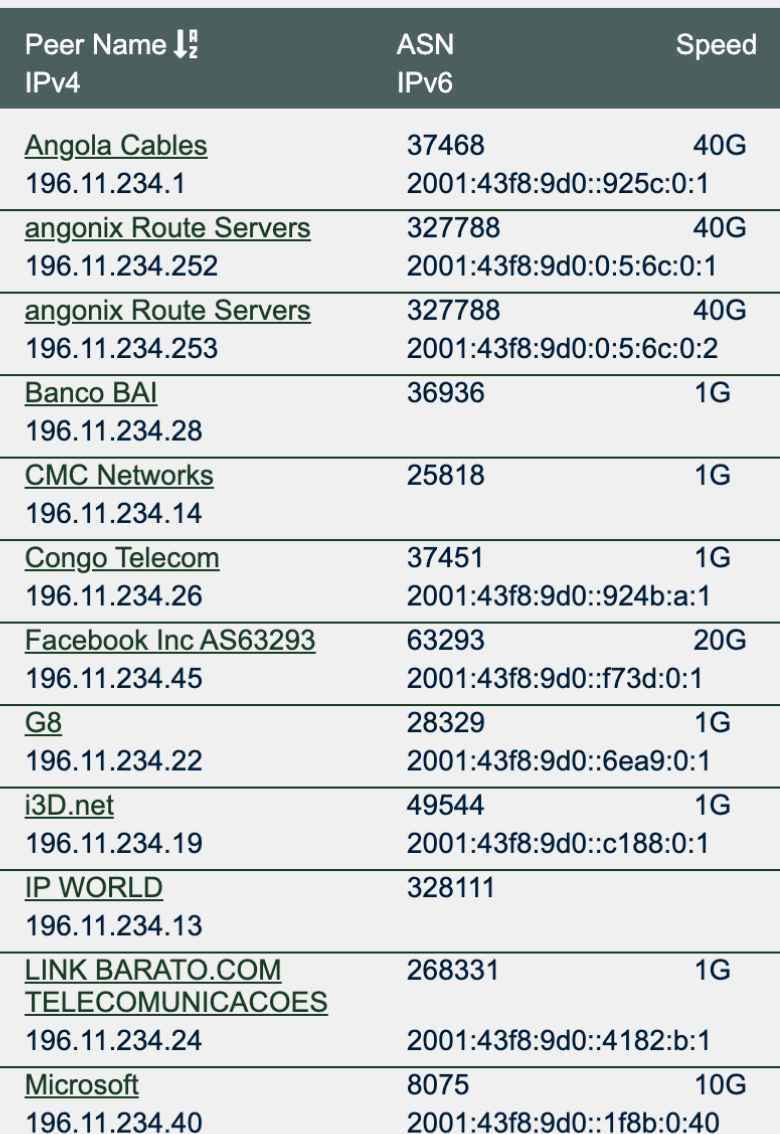

#### LAN

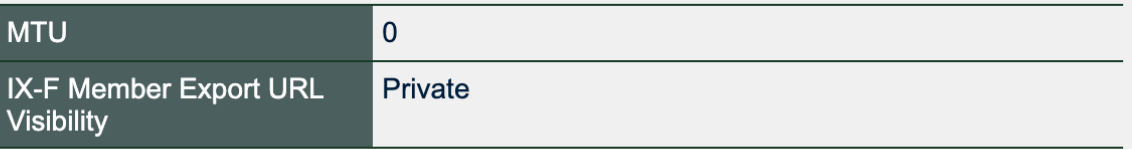

**Drafivac** 

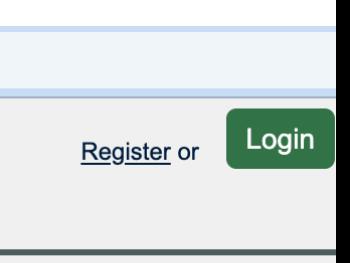

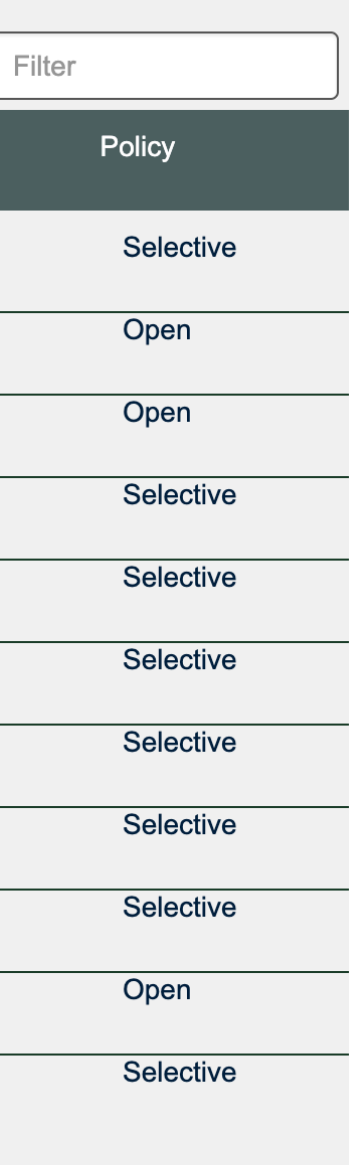

Selective

# **Real-world: where to begin set up peering?**

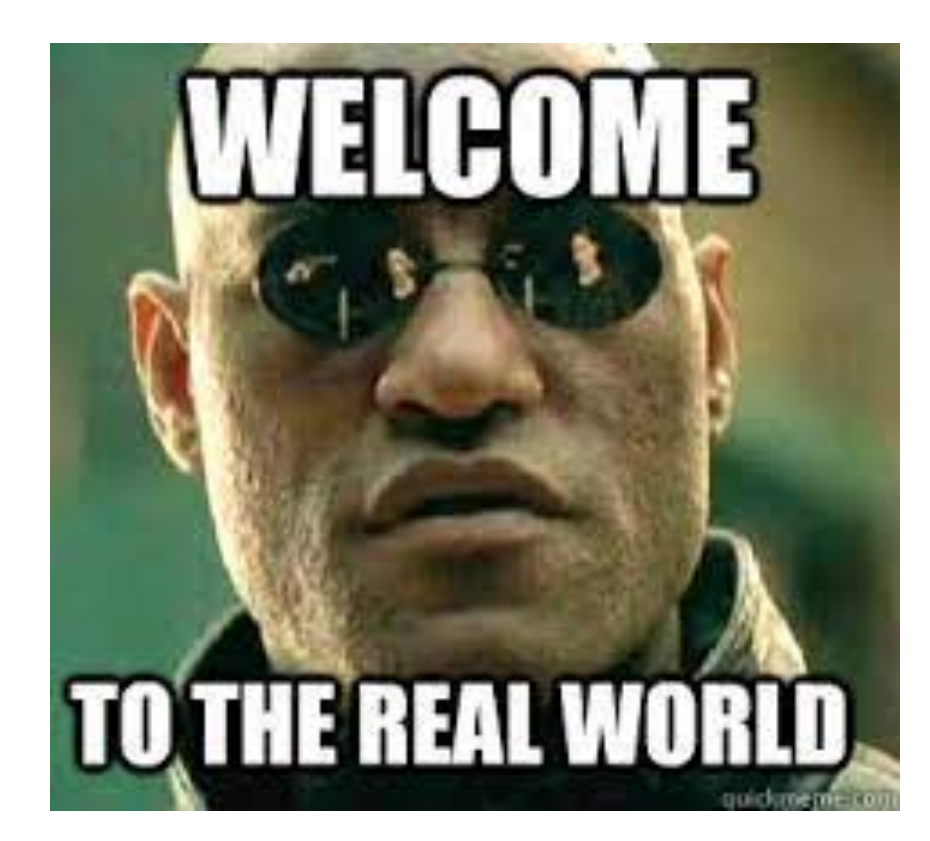

- What resources are needed?
- What equipment is needed?
- What are the routing protocol requirements?

### **Resource Requirements Assumptions**

- Operators who are embarking with peering for the first time presumably:
	- Already have their own IP address space
	- Already have their own ASN
	- Already use BGP to talk with their upstream service providers
- If the operator only has a static connection to a single upstream provider, there is more work to be done to prepare the network for peering
	- Consult these two presentations for more information
		-
		-

### **• [https://bgp4all.com/pfs/\\_media/workshops/06-transitioning-to-bgp.pdf](https://bgp4all.com/pfs/_media/workshops/06-transitioning-to-bgp.pdf)**

### • **[https://bgp4all.com/pfs/\\_media/workshops/10-multihoming-deployment.pdf](https://bgp4all.com/pfs/_media/workshops/10-multihoming-deployment.pdf)**

# **Strategy [1]**

### **Private or Public Peering?**

#### **Private peering**

• Scaling issue, with costs, number of providers, and infrastructure provisioning

#### **Public peering**

• Makes sense the more potential peers there are (more is usually greater than "two")

#### **Which public peering point?**

- Local Internet Exchange Point: great for local traffic and local peers
- Regional Internet Exchange Point: great for meeting peers outside the locality, might be cheaper than paying transit to reach the same consumer base

• If prohibitive or competitive with transit costs, pointless choosing this IXP

#### **How many routes are available?**

- What is traffic to & from these destinations, and by how much will it reduce cost of transit
	- NetFlow/sFlow can help here

• If no remote hands, doing maintenance is challenging and potentially costly with a serious outage

#### **What is the cost of co-lo space?**

• If prohibitive or space not available, pointless choosing this IXP

#### **What is the cost of running a circuit to the location?**

#### **What is the cost of remote hands/assistance?**

### **Which IXP?**

## **Strategy [2] What should operators do?**

### **Many operators participate in their local IXP - I'd say, it is a MUST!**

- Keeps local traffic local
- Reduces latency & transit costs for local traffic
- Gives best experience to the end-user for content

### **Many operators also purchase connectivity (bandwidth/capacity) to Regional IXPs**

- Bandwidth as IPLC (international private leased circuit)
	- **NOT** buying transit to the Regional IXP
- And establish peering across the IX fabric
- And establish PNI with major content operators for Cache fill

## **Equipment requirements [1] A dedicated peering router is required**

**Peering can be done from existing core or border (connecting to upstream) routers, but there are risks involved with that** 

**Consider separating routers used for private peering from those used to connect to Internet Exchange Points (IXP)** 

#### **Requirements**

- To be able to support BGP
- To be able to handle the expected traffic volume
- Sufficient external interfaces to connect to peers (or the IXP)
- Two or more internal interfaces
	- Common today for border & peering routers to have at least four ethernet ports (one used external facing, the other three internal facing)
- eBGP with peers
- iBGP and IGP (OSPF/IS-IS) with core devices
- Traffic engineering/Policy implementation via BGP
- Initial protection of the core network with packet filters

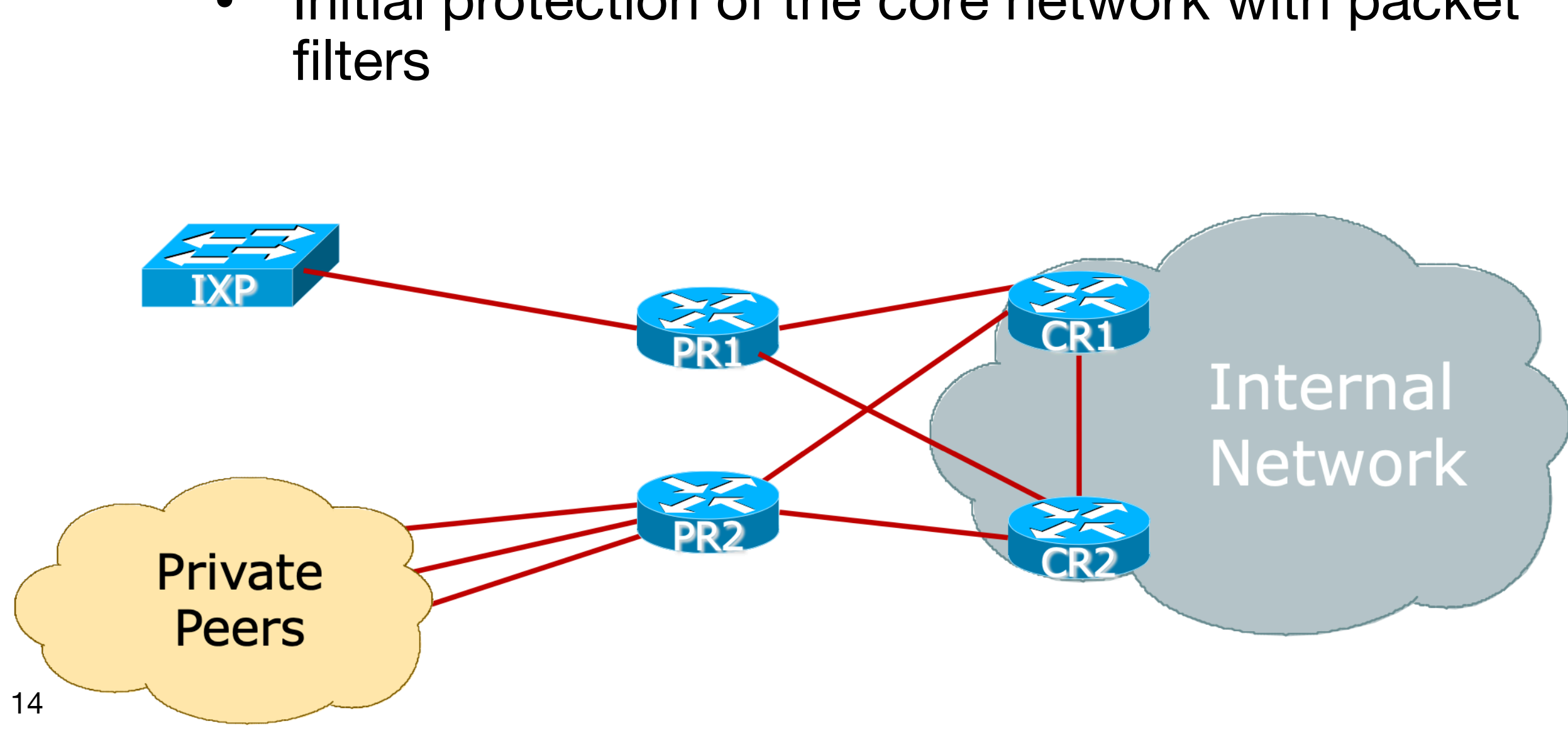

#### **Role Functions**

# **Equipment requirements [2]**

### **1RU router is commonly chosen for IXP peering**

- Few interfaces needed
- But high throughput needed
- Examples: Juniper MX204, Cisco NCS 540X, etc
- **• Note Well:** 
	- Use a Router
	- Never and L3 switch
		- IXP peering router
		- FIB limits could be challenging (for bigger IXPs)

• Very hard (if not impossible) to disable all the L2 features of an ethernet switch to make it work as an

## **Peering priorities [1] What does this mean for setting routing policy?**

#### **Transit providers are last resort**

• They **cost money**!

#### **Internet Exchange Point peers are a priority**

- No cost traffic interconnect via a third party L2 infrastructure
- Bi-lateral peers are higher priority than those via the Route Server

- Direct interconnect does not involve a third party
- Can be deemed "more reliable" and "higher capacity" than the IXP, therefore more dependable

#### **Private peers are higher priority than IXP peers**

#### **BGP and static customers are of highest priority of all**

• They **earn money**!

## **Peering priorities [2] What does this mean for setting routing policy?**

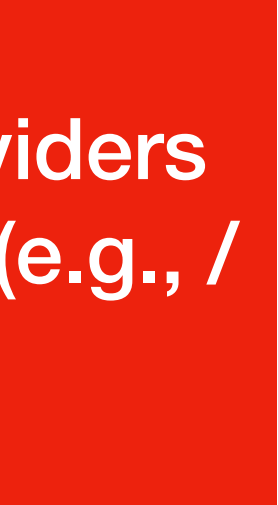

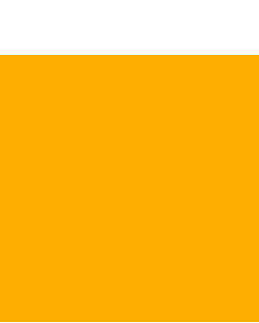

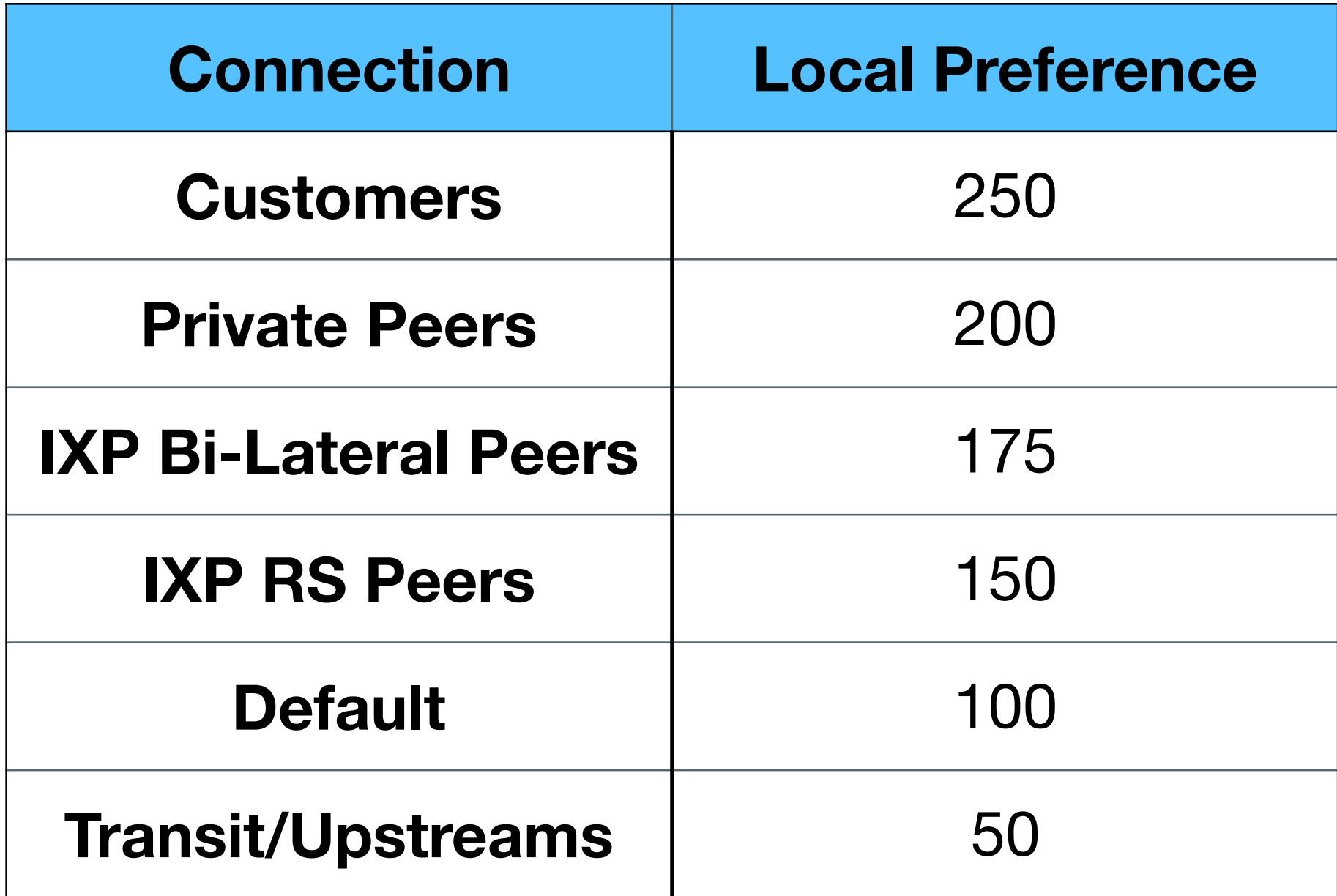

### **Setting preferences for outbound traffic (BGP received routes)**

Local IXPs More specifics (e.g., /23 /24) Regional IXPs Less specifics (e.g., /20 /21 /22) Transit Providers Aggregates (e.g., / 20) Transit Customers

### **Setting preferences for inbound traffic (BGP announced routes)**

# **Configuration Recommendations [1]**

- Internet Exchange Points usually have "rules" for new members connecting to their IXP fabric
	- Consult the Euro-IX Best Current Operational Practice pages:
		- **• <https://www.euro-ix.net/en/forixps/set-ixp/ixp-bcops/>**
		- Especially the [technical recommendations](https://www.euro-ix.net/en/forixps/set-ixp/ixp-bcops/technical-recommendations/)
- Private Peers will usually have requirements for interconnection as well
	- Some form of "contract" document or agreement, which will include technical recommendations, contact details etc.

## **Configuration Recommendations [2] Physical interface connecting to an IXP**

### **Cat5E (or Cat6) cable if:**

- Physically close to the IXP (same room, adjacent rack)
- 100Mbps or 1Gbps link
- Switch supports it

#### **Single mode fibre patch:**

- To IXP switch if in same facility
- To transmission equipment if IXP is remote
- Use SFP if 1Gbps, SFP+ if 10Gbps, etc

**Fibre optics are almost always preferred and are relatively inexpensive** 

**Usually the IXP will supply the SFP needed for their switch** 

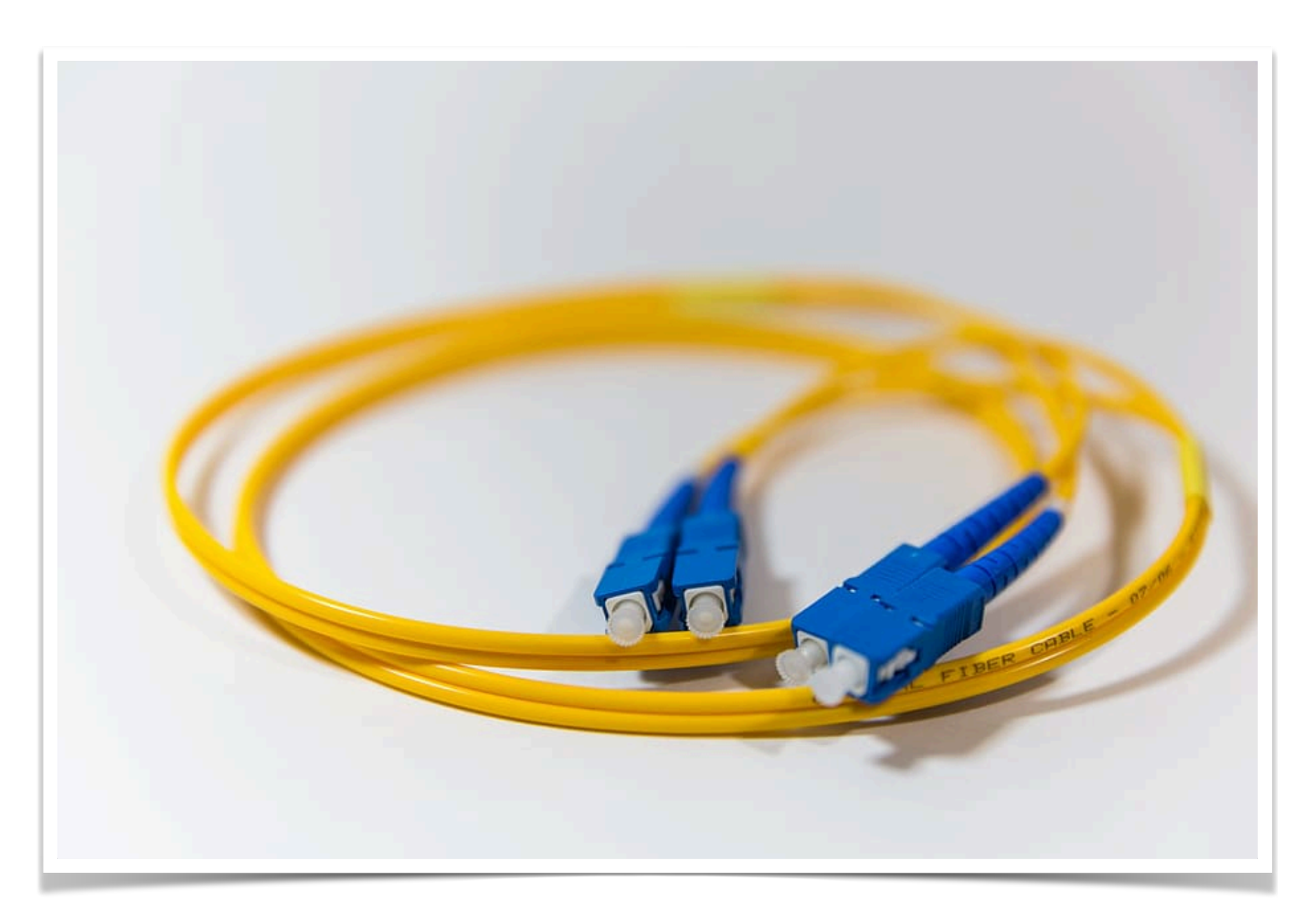

## **Configuration Recommendations [3] Physical Interface configuration notes**

- Use the LAN subnet address (IPv4/IPv6) provided by the IXP
- Disable:
	- Proxy ARP
	- Forwarding of Directed Broadcasts
	- Sending of ICMP Redirect messages
	- All discovery protocols (eg CDP, LLDP)
	- IPv6 Neighbour Discovery:
		- Router Advertisements
		- IPv6 Routing Prefix Advertisement

**interface Gig 0/0/1 description IXP LAN ip address 192.0.2.10 255.255.255.0 no ip redirects no ip proxy-arp no ip directed-broadcast no cdp enable ipv6 address 2001:DB8:1:1::a/64 no ipv6 redirects ipv6 nd prefix default no-advertise ipv6 nd ra suppress all ! Cisco IOS Example:**

## **Configuration Recommendations [4] Disable unnecessary services**

- Turn off/don't enable unneeded services including:
	- DHCP server
	- BOOTP server
	- TFTP server
	- HTTP & HTTPS servers
	- Listeners for low TCP/UDP ports
	- CDP/LLDP
	- DHCP relay

```
no service dhcp 
no ip bootp server 
no tftp-server <Argument> 
no ip http server 
no ip http secure-server 
no service tcp-small-servers 
no service udp-small-servers 
no cdp run 
interface Gigabit 0/0/1 
   no ip helper-address <DHCP server>
```
**Cisco IOS Example:**

## **Routing best practices [1] Routing Configuration**

### **Peering router only carries routes that peers should receive**

- No defaults (in BGP, or OSPF/IS-IS, or static pointing to core)
- No full BGP table
	- This is so that peers can't accidentally/deliberately (?) transit your network by pointing a default route at your router
	- (Packet filters could be used, but that's both a denial of service vector and potentially a severe burden on CPU based routers)

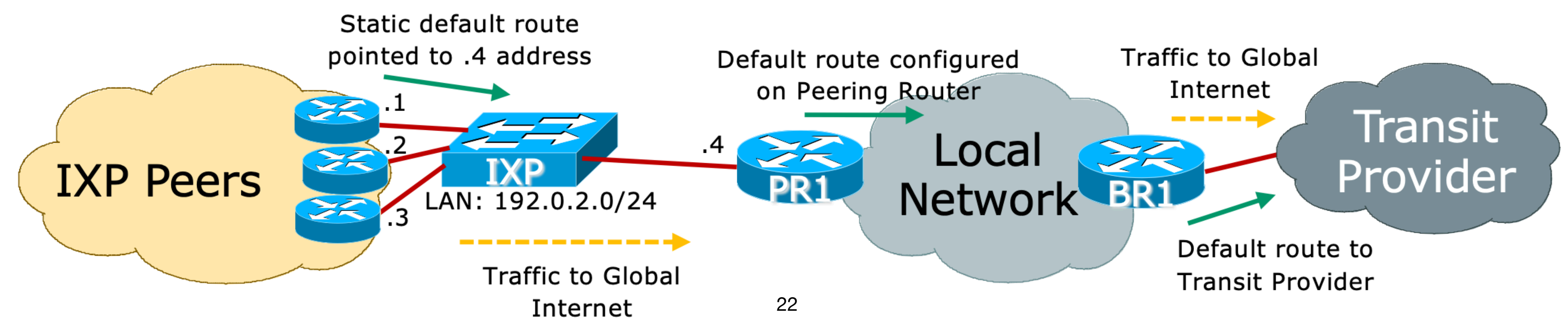

## **Routing best practices [2] Routing Configuration [cont]**

**Point default route to the null (discard) interface** 

- Disable ICMP unreachable messages be sent
- Incoming packets with no specific entries in the forwarding table will be silently discarded
	- Much more efficient than packet filtering

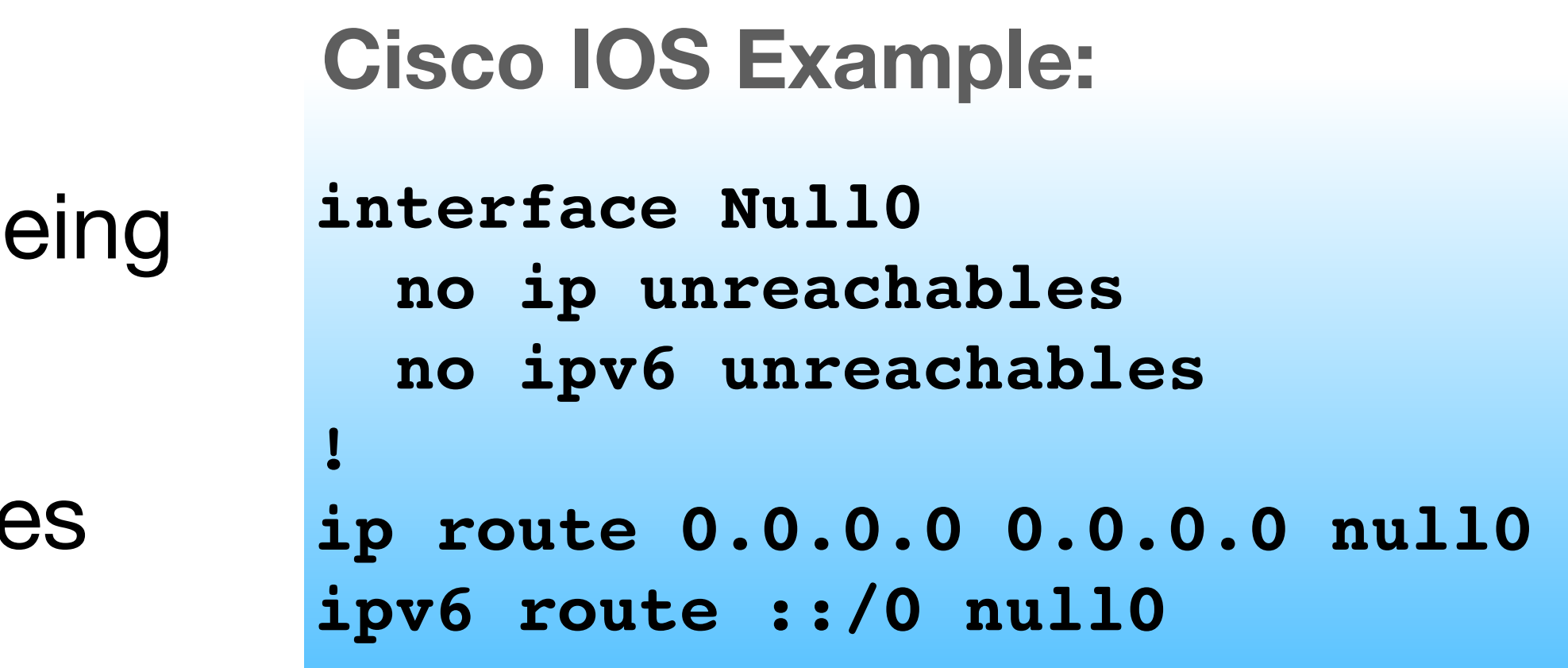

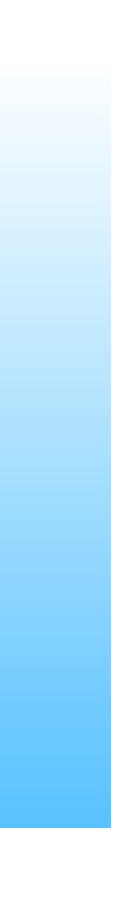

### **Never configure an IGP on the peering interfaces**

- Especially for IXPs!
- Avoids accidental leakage of internal routes
- Avoids potentially malicious traffic on the peering LAN
- Check with your vendor implementation how to do this

#### **Routing best practices [3] Routing Configuration [cont] interface Gigabit 0/0/1 Cisco IOS OSPF Example:**

```
 description IXP LAN 
  ip address 192.0.2.10 255.255.255.0 
  ipv6 address 2001:DB8:1:1::a/64 
  ... 
! 
router ospf 100 
  passive-interface Gigabit 0/0/1 
  ... 
!
```

```
interface Gigabit 0/0/1 
  description IXP LAN 
  ip address 192.0.2.10 255.255.255.0 
  ipv6 address 2001:DB8:1:1::a/64 
  ... 
! 
router isis ISP 
 passive-interface Gigabit 0/0/1 
  ... 
!
```
### **Cisco IOS IS-IS Example:**

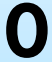

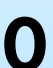

## **Routing best practices [4] Routing Configuration [cont]**

### **Don't originate any prefixes into BGP on the IXP peering router**

• If this router is cut off from network core, it will still originate prefixes and likely still be best path, breaking your backup via your Transit Providers

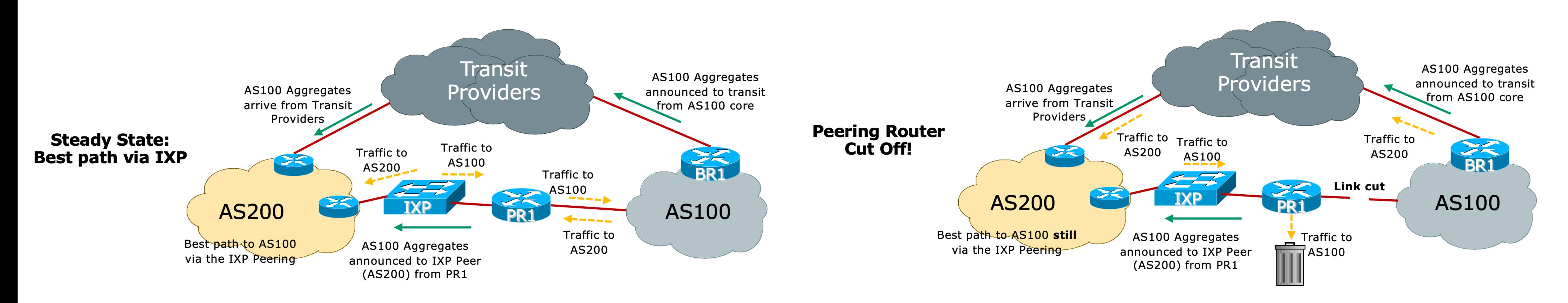

## **Routing best practices [5] Routing Configuration [cont]**

### **The IXP LAN subnet must never be carried in BGP**

- Use the iBGP "next-hop-self" feature
- Carrying it in IGP is okay so that traceroutes don't appear broken
- **means**:
	- Other networks can now transit your network to get access to all IXP peers!!
	- IXP address
- 

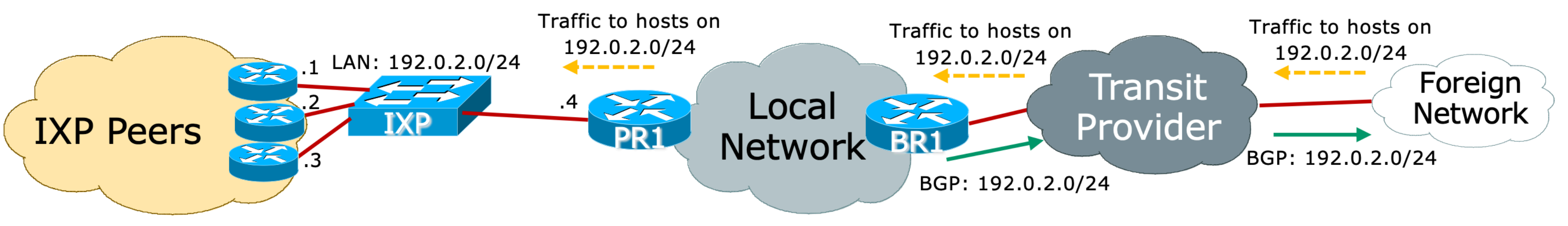

• If the IXP LAN carried in iBGP, chances are it might leak to your eBGP and out to the Global Internet, **which** 

• Because IXP LAN is publicly known - and it takes little trial and error to work out which peer is on which

• Some IXPs are now signing their IXP LAN with the AS0 (zero) ROA - but members need to do their part too!

## **BGP configuration tips [1] BGP Communities**

- Make Peering Router a Route-Reflector-Client (RRC)
	- practice
	- Only announce internal prefixes/aggregates to the Peering Router
		- Community make this task easy!
		- See: [https://bgp4all.com/pfs/\\_media/workshops/11-bgp-communities.pdf](https://bgp4all.com/pfs/_media/workshops/11-bgp-communities.pdf)

#### **Use BGP Communities wherever possible!**

• Running core routers as Route Reflectors (RR) (or having dedicated devices for this function) is standard

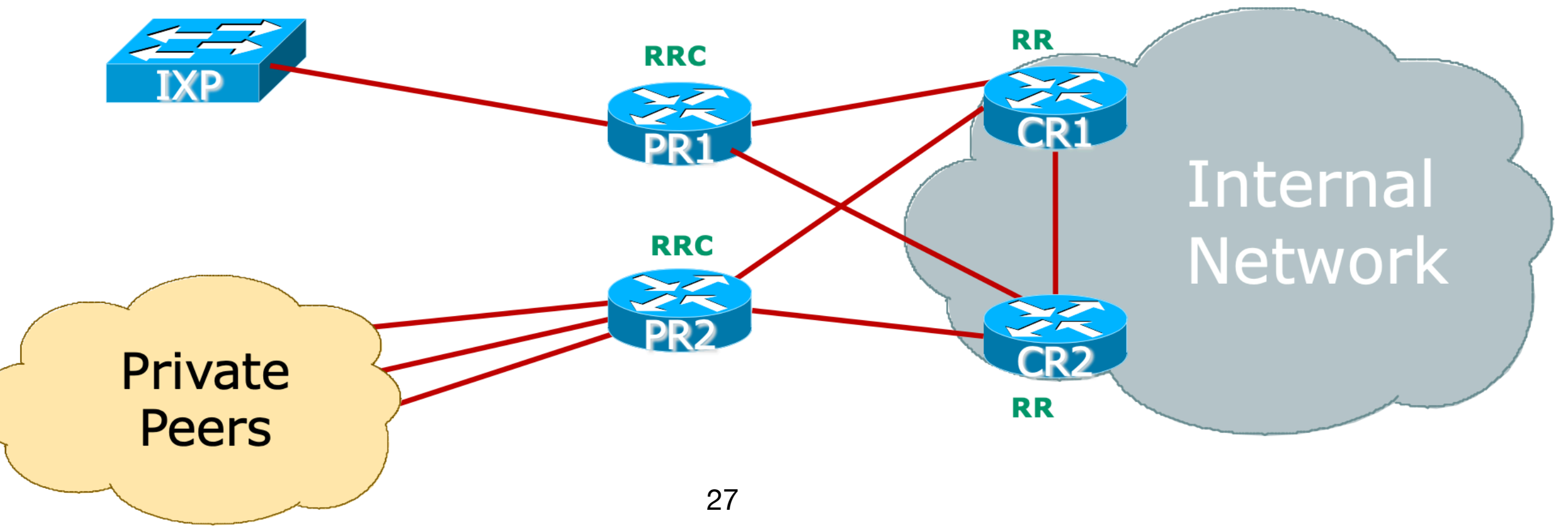

## **BGP configuration tips [2] eBGP configuration example**

• Cisco IOS eBGP configuration Example

```
interface Loopback 0 
  ip address 100.64.1.3 255.255.255.255 
! 
router bgp 64500 
  neighbor 100.64.1.1 remote-as 64500 
  neighbor 100.64.1.1 description IBGP with Core1 RR 
  neighbor 100.64.1.1 send-community both 
  neighbor 100.64.1.1 next-hop-self 
  neighbor 100.64.1.1 update-source Loopback0 
  neighbor 100.64.1.2 remote-as 64500 
  neighbor 100.64.1.2 description IBGP with Core2 RR 
  neighbor 100.64.1.2 send-community both 
  neighbor 100.64.1.2 next-hop-self 
 neighbor 100.64.1.2 update-source Loopback0 
!
```
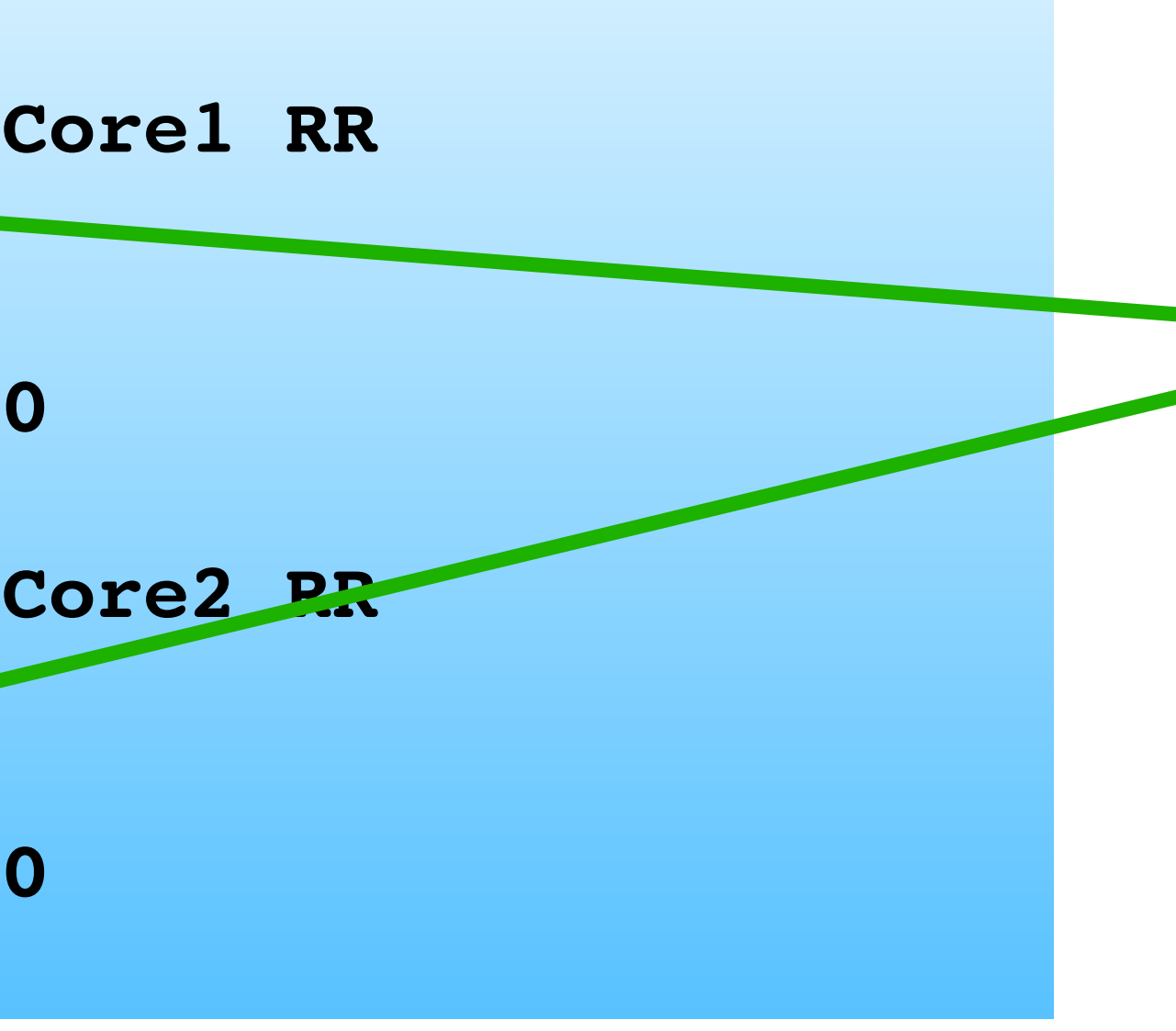

IOS does not send communities by default: send both standard and extended types

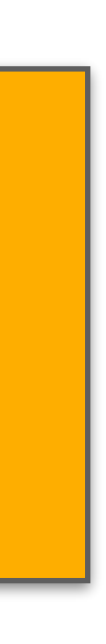

## **BGP configuration tips [3] Create suitable BGP policies**

### **Always filter all inbound and outbound BGP announcements!**

- [RFC8212](https://tools.ietf.org/html/rfc8212) reminds what default policy should be in the absence of filters
	- Default policy: accept nothing, send nothing
	- [Unfortunately most vendor](https://github.com/bgp/RFC8212)s still do not adhere to this requirements, see: [https://](https://github.com/bgp/RFC8212) [github.com/bgp/RFC8212](https://github.com/bgp/RFC8212)

### **Outbound is going to be same for every peer at IXP**

- Create a policy statement to be shared amongst all peers
- Basically matching the communities that get out to peers
	- Aggregates, any BGP customers, etc
- Cisco IOS: route-map and peer-group

## **BGP configuration tips [4] Create suitable BGP policies [cont]**

### **Inbound policy is going to have two parts:**

- A per-peer prefix filter
- A uniform policy for all peers:
	- Setting Local Preference High
	- Assign a specific "IXP" community
- earlier
- For Internet BGP, Peering router needs to carry all customer routes, the aggregates, and subnets of the aggregates

• Remember the Local Preference values in the Peering Priorities discussed

## **BGP configuration tips [5] eBGP configuration example**

• Cisco IOS eBGP configuration Example

```
router bgp 64500 
  neighbor 192.0.2.10 remote-as 64505 
  neighbor 192.0.2.10 description Bi-lateral Peering with Peer-10 
  neighbor 192.0.2.10 prefix-list PEER-10 in 
  neighbor 192.0.2.10 route-map IXP-peers-in in 
  neighbor 192.0.2.10 route-map IXP-peers-out out 
! 
ip prefix-list PEER-10 permit <prefixes from Peer-10> 
! 
route-map IXP-peers-in permit 5 
  set local-preference 175 
  set community 64500:1200 
route-map IXP-peers-in deny 10 
! 
route-map IXP-peers-out permit 5 
 match community aggregates bgp-customers 
route-map IXP-peers-out deny 10
```
The community for prefixes learned from IXP peers (for example)

Pre-defined communities for AS100 aggregates and BGP customers

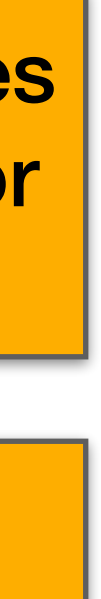

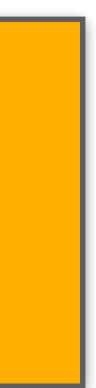

## **BGP configuration tips [6] Other BGP Configuration**

### **Password on eBGP session**

- Often required by many operators
- Often required by IXP Route Servers

### **Strip out private & reserved ASNs**

- Private range 64512-65534
- Private range 4000000000 upwards
- Documentation 64496 to 64511 and 65536-65551
- Cisco IOS has **neighbor 100.64.1.1 remove-private-as**
- None should appear on global Internet
- Note: some operators block all ASNs from 458752 and above
- RIRs are assigning from 131072 to 458751 only (for now)

32

# **Final thoughts**

#### **BGP configuration advice are all part of BGP best operational practice recommendations**

- Many operators are more strict than even what is covered here!
- MANRS compliance is vitally important for the wellbeing of the Internet
- When peering, remember:
	- Don't misuse the interconnects with your peers
	- Don't leave your network open to misuse by your peers
	- Don't abuse the interconnect infrastructure (IXP)

#### **Implement the MANRS recommendations**

- <https://www.manrs.org>
	- 1. Prevent propagation of incorrect routing information
		- Filter BGP peers, in & out!
	- 2. Prevent traffic with spoofed source addresses
		- BCP38 Unicast Reverse Path Forwarding on access network
	- 3. Facilitate communication between network operators
		- NOC to NOC Communication
		- Up-to-date details in Route and AS Objects, and PeeringDB
	- 4. Facilitate validation of routing information
		- Route Origin Authorisation using RPKI

# Thanks for your patience & happy peer!

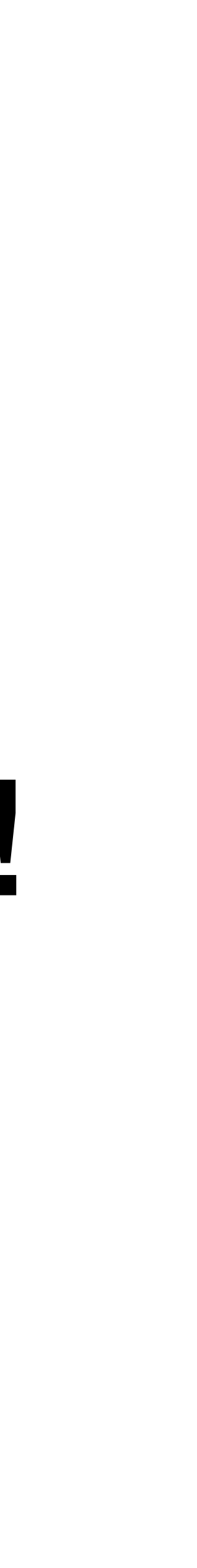

## **References & Credits**

- 1. <https://bgp4all.com/pfs/workshops/start>
- 2. <https://wiki.apnictraining.net/bgp-20210630-online>